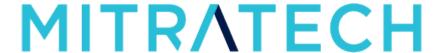

#### Global Search Connector 1.0 Release Notes

This release notes details the information related to Enhancements, Improvements and Resolved Issues for Global Search Connector 1.0 release.

## Enhancements/Improvements

**Enhancement**: Ability to delete index while index job is running

**Description**: We have now added the ability to delete indexes while the index job is running.

**Enhancement**: Feature to remove records tracked under changed records.

**Description**: This new feature allows the users to remove records tracked under changed records, when UUID is

dropped from GlobalSearch Index Tool.

## Bug fixes

**Issue**: Fixed the issue of not showing object filters in Global Search Results.

Tracking Code: SUPPORTPRI-65608

Issue: Fixed the system error that occurs when clicking the 'Apply' button on the empty search results page for global

search.

Tracking Code: SUPPORTPRI-54642

Issue: Fixed the issue appearing Elasticsearch times on Teamconnect appear in GMT.

Tracking Code: SUPPORTPRI-49931

#### **Known Issues**

Issue: Issues in displaying Post-Modularization status message set as "Indexed", for an object with 0 records.

Tracking Code: TC-49693

Issue: In ElasticSearch, highlighting new display key values such as "Categories Tree Position" regardless of the search

key word in an indexed object.

Tracking Code: TC-49399

**Issue**: Global Search returns strange errors when objects are not indexed.

Tracking Code: TC-49330

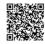

**Issue**: Filters added in Global Search View are not displayed during Global Search in the application. Global Search Filters should be displayed when a user searches for specific objects in Global Search.

Tracking Code: TC-49216

# Installation and Configuration Guide

For more information on how to install and configure the Global Search connector module in TeamConnect, refer to the <u>Link</u>.

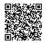